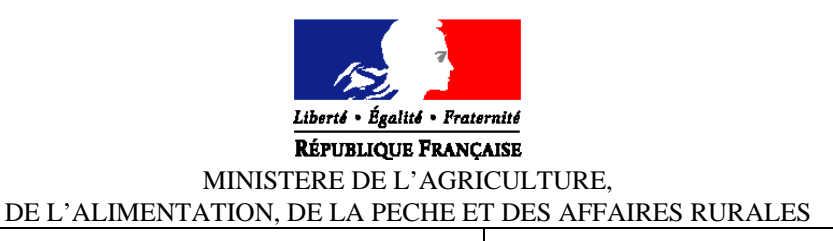

# **Direction générale de l'alimentation**

### **Mission des systèmes d'information**

Adresse : 251, rue de Vaugirard 75 732 PARIS CEDEX 15

Dossier suivi par : P. BONJOUR Tél. : 81.12 Réf. interne : NSQualification EDI\_v1.1.doc

**NOTE DE SERVICE DGAL/MSI/N2003-8169 Date : 20 OCTOBRE 2003**

Classement :

**Le Ministre de l'agriculture, de l'alimentation, de la pêche et des affaires rurales**

**à**

**Mesdames et Messieurs les Préfets**

Date de mise en application : Immédiate Abroge et remplace : - Date limite de réponse : -4 Nombre d'annexes : 4

Degré et période de confidentialité : Aucune - Illimitée

## **Objet : SIGAL – Qualification des échanges de données informatisés avec les laboratoires**

#### **Bases juridiques : -**

#### **MOTS-CLES : SIGAL – Laboratoires – Analyses – EDI**

#### **Résumé :**

Les laboratoires vétérinaires départementaux sont en train de finaliser l'adaptation de leurs outils informatiques aux spécifications techniques détaillées des échanges de données informatisés *(EDI)* avec SIGAL qui ont été publiées *(version 1.01)* en juin 2003 par la DGAL.

La note de service DGAL/MSI/2003-8158 du 22 septembre 2003 a par ailleurs invité les DDSV et les directeurs des LVD à effectuer un bilan préalable à la campagne de prophylaxie au cours duquel l'avancement de ces travaux devait être évalué.

Dès lors qu'à l'issue de cette réunion de travail, le laboratoire aura été classé dans la catégorie '*Informatisé C*', une procédure de qualification technique doit être engagée et menée à bien.

La présente instruction décrit les modalités administratives et techniques de cette procédure de qualification. Elle prévoit également la possibilité pour le LVD de recevoir des demandes d'analyses *('DAP informatiques')* dans l'attente de la qualification de ses EDI avec SIGAL.

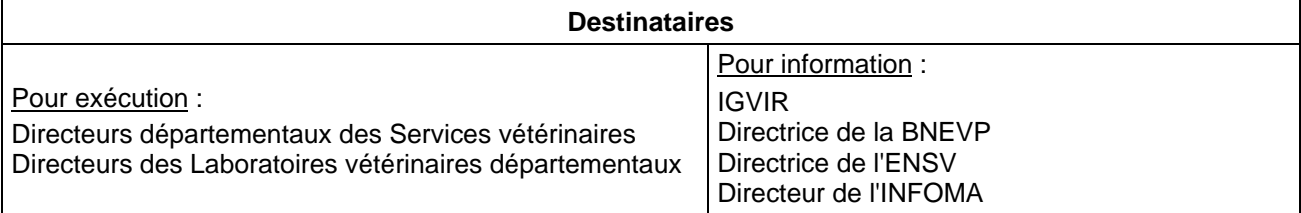

Les spécifications publiées le 30 juin 2003, qui remplacent toutes les versions provisoires antérieures, constituent le référentiel technique unique à partir duquel les laboratoires peuvent faire adapter leur outil informatique.

Elles sont désormais complétées par la base de données d'interface *(BDI v1.01)* mise par la DGAL à la disposition des laboratoires qui le souhaitent pour simplifier, accélérer et sécuriser l'évolution de leur LIMS.

Le protocole décrit dans la présente note de service concerne la démarche à conduire par le LVD, la DDSV, le CERI et la DGAL dès lors que le laboratoire a fait réaliser l'adaptation de son outil informatique aux spécifications techniques d'échanges sus visées.

**La présente procédure a donc un objectif strictement technique, visant à qualifier sur le plan informatique un dispositif d'échanges de données. Elle n'est en aucun cas assimilable à une procédure d'agrément du laboratoire lui-même.**

1. Objectifs de la qualification des EDI : la sécurité des échanges et celle des acteurs

La qualification du dispositif d'EDI entre un LVD et SIGAL n'est pas une décision anodine dans la mesure où – quelle que soit la qualité des prestations analytiques du laboratoire – un dysfonctionnement dans la réception des demandes ou dans la transmission des résultats peut avoir des conséquences graves, susceptibles d'engager la responsabilité des acteurs.

a) une qualification par laboratoire

Des dispositifs internes aux protocoles d'EDI *(contrôles de cohérence, mise en œuvre de la technologie XML,…)* ont été prévus pour conférer à ces échanges une véritable robustesse.

La procédure de qualification vise essentiellement à vérifier que ces dispositifs ont bien été mis en œuvre. Elle constitue donc une étape décisive de la démarche. C'est pourquoi elle concerne tous les acteurs *(LVD, DDSV et DGAL)* et doit impérativement être conduite de manière individuelle pour chaque laboratoire, sans tenir compte des similitudes éventuelles existant entre les souches logicielles mises en œuvre d'un laboratoire à l'autre.

b) une qualification par domaine d'analyses

La variété des analyses réalisées par les LVD pour le compte des services de l'Etat est très importante, ce qui a conduit la DGAL – avec l'appui scientifique et technique de l'ADILVA – à élaborer un modèle informatique très complet et par conséquent complexe.

Une procédure visant à qualifier en une fois la totalité des échanges susceptibles d'être administrés grâce à ce modèle aurait été beaucoup trop lourde à mettre en œuvre, tant du côté de SIGAL que de celui de chacun des laboratoires concernés.

C'est pourquoi le choix a été fait de conduire cette procédure de qualification en trois étapes successives :

> domaine de la santé animale :

Ce domaine se caractérise par une variété réduite d'analyses, ne faisant appel qu'à une partie du référentiel, mais par une volumétrie qui peut être importante, notamment pour ce qui concerne la gestion des dépistages sérologiques collectifs.

La première 'unité de valeur' concernera la santé animale et pourra être assurée, à la demande des laboratoires, à partir du 27 octobre 2003 ;

> domaine de la chimie alimentaire :

Il s'agit d'un domaine qui présente des caractéristiques techniques particulières, mais également un enjeu considérable du point de vue de la DGAL et des DDSV dans la mesure où il couvre une part importante des plans de surveillance et de contrôles. Cette deuxième 'unité de valeur' devrait être disponible au printemps 2004 ;

> domaine de la bactériologie alimentaire :

Ce dernier domaine est le plus vaste et le plus complexe. C'est celui qui conduira le plus grand nombre d'agents des DDSV à mettre en œuvre directement les EDI avec les laboratoires. L'ouverture de ce domaine a également comme pré-requis la disponibilité complète du référentiel SIGAL analyses, qui doit préalablement être validé par l'instance de standardisation en cours de mise en place au niveau national. L'unité de valeur 'bactériologie alimentaire' sera donc la dernière prise en compte, avant l'automne 2004.

2. Objectifs de la procédure de qualification santé animale de l'automne 2003

La procédure doit permettre de vérifier que le laboratoire est capable :

- a) de recevoir des échantillons et des DAP conformes au nouveau système mis en place par la DGAL ;
- b) de passer à tout moment d'un système EDI à un système manuel et inversement. En effet, il est indispensable de s'assurer de la continuité du service public même en cas d'indisponibilité provisoire du système *(panne de secteur, indisponibilité du réseau de transmission du fait d'intempéries,…)* ;
- c) de recevoir et d'interpréter correctement des demandes d'analyses et de renvoyer des résultats au format attendu par SIGAL, conformément aux spécifications du système d'EDI en version 1.01.

Les points a) et b) font l'objet de la note de service DGAL/MSI/2003-8158 du 22 septembre 2003. Dès lors qu'au cours de leur réunion commune, le DDSV et le directeur du LVD ont classé le laboratoire dans la catégorie 'Informatisé C', le laboratoire est réputé répondre aux exigences de ces deux points.

C'est en ce sens que la procédure fixée dans la note de service susvisée représente bien la première étape de la procédure de qualification objet de la présente instruction.

3. Déroulement de la procédure :

Le système d'échange de données reposant sur une structure paramétrable et s'appuyant sur des systèmes informatiques paramétrables *(LIMS)*, la procédure de qualification ne peut pas s'effectuer souche logicielle par souche logicielle, mais sera nécessairement individuelle *(laboratoire par laboratoire)*. C'est donc un couple laboratoire/souche logicielle qui est qualifié.

Tout changement dans l'un des éléments de ce couple entraînera nécessairement la mise en œuvre d'une nouvelle procédure de qualification dès lors que ce changement est susceptible d'avoir un impact sur le système d'échanges de données. Au moment de la mise en œuvre de la première procédure de qualification, le laboratoire doit déclarer quelle souche logicielle est employée par lui. Il lui appartient d'informer la DGAL à son initiative lors d'évolution de cette souche logicielle dans le cas évoqué ci-dessus.

Afin de conduire cette procédure de qualification de manière techniquement satisfaisante avec tous les LVD, la MSI a demandé au CISI et au CERI de mettre en place un environnement de test complet et susceptible d'être maintenu en conditions opérationnelles de façon pérenne.

Cet environnement consiste en une base SIGAL spécifique, disposant de l'ensemble des fonctionnalité de la base de production, mais d'une volumétrie limitée en fonction des besoins.

L'intérêt d'une telle organisation est d'une part de pouvoir accueillir à leur rythme les LVD candidats et d'autre part de pouvoir administrer de manière professionnelle les trois étapes de qualification décrite au point 1. ci-dessus.

# **a) Demande d'accès à la procédure de qualification**

Cette demande est formulée par le laboratoire lorsqu'il considère que l'implémentation des spécifications techniques des EDI avec SIGAL dans son LIMS est terminée et s'il répond aux conditions de la note de service DGAL/MSI/N8158 du 22 septembre 2003 pour être classé en catégorie 'Informatisé C' ou en cas d'évolution de sa souche logicielle susceptible d'avoir un impact sur le système d'échanges de données.

Ceci suppose également que le laboratoire soit prêt pour les essais de qualification :

- finalisation de son organisation ;
- récupération sur le site ftp du ministère des référentiels prescripteur et standardisé validés au format XML (<sup>1</sup>). Les mêmes référentiels seront publiés sous forme de documents à lire au format .pdf sur le site (ftp://ftp.agriculture.gouv.fr/sigal/) ;
- mise en place du dispositif de test de la souche logicielle à qualifier sur une version de test de sa base de production ;
- mise à jour des tables de correspondances ou de son propre référentiel.

La demande est rédigée sur le formulaire figurant à l'annexe I, datée, signée et adressée au Directeur départemental des Services vétérinaires du département d'implantation du laboratoire, qui la transmet à la DGAL, Mission des systèmes d'information *(MSI)*.

### **b) Prise en compte de la demande par la Mission des systèmes d'information**

La MSI accuse réception au laboratoire de sa demande par courrier électronique, avec copie au DDSV.

Elle engage immédiatement la procédure décrite à l'annexe 2 en vue de mettre en place avec le LVD le dispositif de chiffrement des messages.

Elle désigne parallèlement le Coordonnateur SIGAL Régional *(COSIR)* qui sera chargé de suivre la procédure de qualification des EDI concernant ce LVD.

Ces éléments et les modalités techniques de leur mise en œuvre sont transmis au LVD par le COSIR, qui devient dès lors l'interlocuteur privilégié du LVD jusqu'à la conclusion de la procédure.

#### **c) Réalisation des tests proprement dits :**

A une date convenue à l'avance avec le COSIR, le LVD candidat reçoit :

- > via la base SIGAL réservée aux tests de qualification, à l'adresse de messagerie désignée dans la demande comme réservée aux tests EDI, une série de demandes informatisées. Au cours de cette première opération, les demandes d'analyses seront choisies exclusivement dans le domaine de la santé animale ;
- > par courrier électronique, à l'adresse de messagerie désignée dans la demande comme destinée aux envois de documents :
	- les résultats devant être fournis pour chacune des demandes d'analyses informatisées *(Dai)* pour les interventions programmées. Ces cas présentent des situations susceptibles de se retrouver lors d'une campagne : analyses de prophylaxie, analyses après déqualification, etc. ;
	- les résultats devant être fournis pour les cas ne correspondant pas à une demande d'analyse informatisée : interventions non programmées *(avortements et achats)*.
- > les DAP annotés correspondant aux Dai pour les interventions programmées avec les étiquettes *(mais pas les échantillons)*.

Deux remarques importantes pour les laboratoires

> Les Dai porteront toujours sur des établissements réels du département d'implantation du LVD, présents dans la base SIGAL de tests. Malgré cela, le laboratoire doit s'attendre à devoir créer manuellement dans sa base de test les "clients" correspondant à ces établissements *(ce qu'ils devra faire de toute façon de temps en temps dans le cadre des EDI)* pour pouvoir traiter ces demandes.

l

<sup>1</sup> **Les éléments pour l'accès sécurisé au site (adresse, mot de passe) seront transmis par messagerie aux laboratoires.**

Il est possible selon les choix du laboratoires et des systèmes informatiques de créer ces enregistrements : soit à partir des données fournies dans les DAP avant de lancer la procédure de récupération des Dai, soit lors de la récupération des Dai.

> La mise en œuvre de la procédure de qualification ne permet pas de valider l'organisation interne au sein du laboratoire des chaînes analytiques fonctionnant avec les EDI ; tel n'est d'ailleurs pas son objectif. Cette vérification organisationnelle technique, très importante, relève de la seule responsabilité du laboratoire.

Le laboratoire dispose de 48 heures, à compter du moment où il a reçu la totalité des éléments nécessaires, pour renvoyer à SIGAL par EDI les résultats convenus.

#### **Attention** :

- **- le LVD doit veiller à paramétrer son logiciel de messagerie de manière à ce que les messages soient envoyés en mode 'texte seul' ;**
- **- il appartient également au laboratoire de vérifier auprès du gestionnaire de sa messagerie que l'automate de messagerie ne refuse pas les fichiers cryptés.**

#### **d) Evaluation des résultats :**

Les fichiers de résultats seront évalués :

i. du point de vue formel :

Il s'agit notamment des contrôles de structure par rapport aux fichiers xsd, du contrôle du cryptage, etc. Ces contrôles sont effectués automatiquement par SIGAL.

Par convention, la procédure ne peut se poursuivre à l'étape suivante *(ii)* que lorsque toutes les causes de non acquittement ont été résolues. Le LVD a toutes latitudes pour répéter ses essais jusqu'à obtention de l'acquittement de tous ses messages.

ii. du point de vue du contenu : Il s'agit alors de contrôles internes implémentés dans SIGAL, que ce soit à l'entrée ou a posteriori, complétés par des contrôles effectués par la DGAL au regard de la documentation des point a et b ci-dessus.

#### **e) Répétition de la procédure**

Tant que les résultats obtenus ne sont pas satisfaisants, le laboratoire ne peut pas être qualifié pour les échanges de données informatisés avec SIGAL.

Le principe retenu est que la procédure est exécutée jusqu'à ce que le laboratoire obtienne la qualification de ses EDI *(cf. point e i. ci-dessus)*.

Lors de chaque nouvelle exécution de la procédure de qualification, le laboratoire reçoit un jeu de qualification différent du premier mais incluant le premier, afin de vérifier que les problèmes observés lors du premier passage ont été correctement surmontés.

Toutefois, cette démarche itérative est assortie de la condition suivante : Dans le cas où une procédure de qualification engagée avec un laboratoire conduirait à trois essais consécutifs infructueux, la Direction générale de l'alimentation se réserve le droit de suspendre *sine die* la procédure de qualification des EDI concernant le laboratoire concerné, afin notamment de ne pas retarder la qualification d'autres laboratoires candidats, mais aussi de permettre au laboratoire et à son prestataire informatique de procéder à une révision approfondie de la conformité de l'outil aux spécifications publiées.

#### **f) Rapports**

Les rapports adressés au LVD sont de deux natures différentes :

- au cours de la phase i : ce sont les messages de non acquittement qui constituent les rapports de test ;
- à la suite de la phase ii, un rapport est délivré au LVD par la MSI lui indiquant les résultats obtenus et la décision prise (qualification ou non) compte tenu de ces résultats. Les erreurs de contenu *(ii)* qui auront pu être identifiées seront indiquées.

## **g) Obtention de la qualification**

Lorsque le LVD a satisfait au test de qualification, celle-ci lui est notifiée par la MSI. Le LVD est alors en mesure passer en production.

Pour cela, il conserve ses clefs de cryptage, mais les indications lui sont données pour adresser ses messages à la BAL desservant la base de données de production.

L'obtention de la qualification n'implique pas – du côté de la DGAL – une obligation immédiate de mettre en œuvre des EDI avec SIGAL.

La mise en œuvre des EDI avec SIGAL par un laboratoire ayant obtenu la qualification de ses EDI est toujours une décision locale qui doit être prise collectivement par les partenaires.

Lorsque le LVD est qualifié, il lui appartient donc de prendre contact avec ses partenaires locaux *(DDSV et GDS)* pour définir les modalités de mise en œuvre des EDI en cours de campagne.

4. Articulation avec le lancement de la campagne de prophylaxie 2003-2004

La présente procédure de qualification des échanges de données entre SIGAL et les LVD n'est pas directement liée au lancement de la campagne de prophylaxie.

Toutefois, certains LVD, considérant qu'ils ne seraient pas en mesure d'obtenir la qualification de leurs EDI avant le début de la campagne de prophylaxie, ont demandé s'il leur serait possible de recevoir malgré tout les demandes d'analyses sous forme informatisée.

Une étude visant à déterminer les conditions techniques minimum nécessaires à la mise en œuvre d'un tel dispositif a été réalisée. Elle a conduit à l'élaboration d'une fiche technique que les LVD intéressés trouveront en annexe 3.

La Mission des systèmes d'information reste à votre disposition, notamment par messagerie (sigal\_administration.dgal@agriculture.gouv.fr) pour toute précision nécessaire à la bonne conduite de ces opérations.

Le Directeur général de l'alimentation,

Thierry KLINGER

### **DEMANDE D'ACCES A LA PROCEDURE DE QUALIFICATION DES ECHANGES DE DONNES INFORMATISES AVEC SIGAL (<sup>1</sup> )**

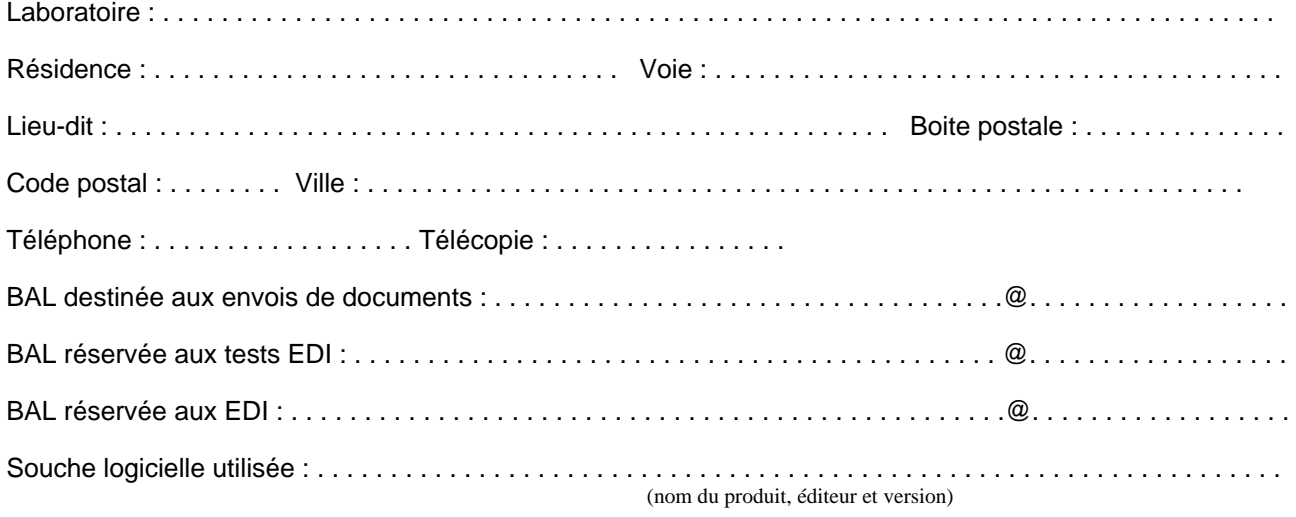

Je soussigné(e) . . . . . . . . . . . . . . . . . . . . . . . . . . . . . . . . . . . . . . . . . . . . ., Directrice/Directeur du Laboratoire

- > déclare avoir effectué les opérations nécessaires pour implémenter dans l'outil informatique du laboratoire dont j'ai la responsabilité, les fonctionnalités correspondant aux spécifications techniques détaillées des échanges de données informatisés avec SIGAL, dans leur version 1.01, telles qu'elles ont été publiées par la Direction générale de l'alimentation ;
- > déclare également être informé de ce que :
	- les demandes d'accès à la procédure de qualification des EDI, formulées par les laboratoires, seront prise en compte par la Direction générale de l'alimentation, maître d'ouvrage de SIGAL, dans l'ordre chronologique où ces demandes lui parviendront ;
	- à l'issue de trois tentatives ayant donné des résultats infructueux, la Direction générale de l'alimentation se réserve le droit de suspendre sine die la procédure de qualification des EDI concernant le laboratoire dont j'ai la charge, afin de ne pas retarder la qualification d'autres laboratoires candidats et de permettre une évaluation approfondie des dysfonctionnements observés ;
	- toute évolution de la souche logicielle utilisée entraîne la mise en œuvre d'une nouvelle procédure de qualification dès lors qu'elle serait susceptible d'avoir un impact sur les échanges de données informatisés avec SIGAL.
- > m'engage dans ce dernier cas à informer la DGAL avant toute mise en service effective et à mettre en œuvre la procédure de qualification sur cette nouvelle souche.

En conséquence, je demande à pouvoir engager la procédure de qualification des échanges de données informatisés avec SIGAL.

Fait à . . . . . . . . . . . . . . . . . . . . . ., le . . . . . . . . . . . . . .

Vu et transmis avec avis favorable  $(^2)$ 

(signature et cachet)

A . . . . . . . . . . . . . . . . . . . . . ., le . . . . . . . . . .. . . . . .

(signature et cachet du DDSV)

l

<sup>1</sup> A retourner à la DGAL – Mission des systèmes d'information – 251, rue de Vaugirard – 75732 – PARIS Cedex 15

<sup>2</sup> Joindre copie du document de synthèse élaboré à l'issue de la réunion tenue en application de la NS DGAL/MSI/N2003-8158 du 22/09/2003.

## **Précisions concernant la gestion des clés de cryptage**

Les données entre SIGAL et les laboratoires d'analyses peuvent être des données sensibles. Ce sont dans tous les cas des données nominatives et dont par conséquent la confidentialité doit être organisée dans des conditions de sécurité suffisante.

C'est pourquoi ces données, qui circulent sur l'Internet en pièces jointes de messagerie, doivent être cryptées de manière à n'être déchiffrables que par leur destinataire *(SIGAL et le LVD)*.

Ces dispositifs de cryptage ont été intégrés dans les automates. Ils doivent donc être activés avant toute forme d'échange, y compris ceux effectués dans un objectif de test.

La première opération technique à conduire pour l'accès d'un LVD aux échanges avec SIGAL consiste donc à mettre en œuvre la procédure d'échanges de clés

Cette fiche a été élaborée à partir d'un document produit par le Département d'administration des réseaux et systèmes du Centre d'études et de réalisations informatiques de Toulouse.

Dans un souci de simplification, seules les étapes de la procédure intéressant les LVD sont rapportées dans ce document, qui vient en complément de celui publié sur le site ftp *(Prophylaxies\_2003\_FicheA15.pdf)*.

**CERIT** : Centre d'études et de réalisations informatiques *(DGA/SDSI/CERI)* de Toulouse

- **LVD** : Laboratoire Vétérinaire Départemental
- **MSI** : Mission des systèmes d'information de la DGAL

\*\*\*

La procédure de mise en place du dispositif de cryptage entre SIGAL et un LVD comporte les étapes suivantes :

1. Génération des clés

**Le LVD** :

- a) **reçoit** par messagerie la clé publique de SIGAL signée avec la clé privée du CERIT et par télécopie l'empreinte lui permettant de la contrôler ;
- b) **intègre** la clé publique de SIGAL signée dans son trousseau ;
- c) **vérifie** la clé publique de SIGAL par comparaison visuelle de l'empreinte reçue par fax avec celle recalculée par son logiciel de cryptage après importation :
- d) **génère** son bi-clé grâce à GnuPG (version 1.2.1. minimum) ;
- e) **signe** la clé publique de SIGAL avec sa clé privée ;
- f) **transmet** par messagerie sa clé publique à la MSI (msi.dgal@agriculture.gouv.fr), avec en parallèle par télécopie *(01.49.55. 84.82)* les moyens de vérifier que la clé envoyée est bien la bonne *(empreinte de la clé, adresse mél associée, nom du LVD, identifiant de la clé)*.

#### **Le MAAPAR** :

- a) vérifie :
	- > que la télécopie émane d'un LVD connu, le but étant d'acquérir la certitude que la clé reçue par messagerie correspond bien à l'entité qui a émis la télécopie ;
	- > que les informations recalculées *(empreinte de la clé, adresse de messagerie, identifiant de la clé)* correspondent aux informations transmises ;
- b) intègre la clé publique du laboratoire dans le trousseau de SIGAL.

#### 2. Tests

Après l'introduction de la clé publique du LVD signée par le CERIT dans le trousseau de SIGAL, il est nécessaire de tester le dispositif :

- a) **le CERIT** envoie au **LVD** un message électronique avec une pièce jointe chiffrée avec la clé publique du **LVD** et signée avec la clé privée de SIGAL ;
- b) **le LVD** déchiffre et vérifie la signature du message ;
- c) **le LVD** renvoie vers la BAL Assistmess.CERIT@agriculture.gouv.fr un message en réponse avec la même pièce jointe chiffrée avec la clé publique de SIGAL et signée avec sa clé privée ;
- d) **Le CERIT** déchiffre et vérifie la signature du message :
	- si la pièce jointe est identique à celle envoyée et si la signature est bonne, le circuit avec le **LVD** est opérationnel. **Le CERIT** averti par messagerie **la MSI** de la validation des échanges avec **ce LVD**.
	- sinon les échanges ne sont pas corrects, **le CERIT** porte un diagnostic et traite le problème avec **le LVD**.

Exemple de clé publique :

-----BEGIN PGP PUBLIC KEY BLOCK----- Version: GnuPG v1.2.1 (MingW32) - WinPT 0.7.96rc1 mQGiBD8K1owRBACApTjD9dfIJ8luBs4drSL+KpW154+muYoTHHBDMZlGI9+X+jcg GPRNpuTMjUlDTidVGJnMQUDrZnw3/xtgoFzM6cREzbHl4EuKrl23fWuw0ckSumV0 fGzytMtqtUoYLhXSLJYqJYxi7LmAQkFCz09E/kAp/kmt50yG49ol28MfWwCgsO+v srrzKRHmB5GIuTfvwxuZkscD/10mJBJ3ofOl0cBkOkoSDoT1Nu2q1C1+ABTVr3RC 3WtOsk/lXdPTLiWmPzj/YWWbeFBGSR9qBKEFConVe70a0cfiURpPffTSSqa/dfp Ui 2uV45JmmS6l khrMEvO4KC/ndFPj 8I w5/WeW3ROYLgQpzEQnrVC6OSq0sWA5XI I WTU+A/4wNPwf+FjZ9i7clqcd/GvP8+GGRqlf7Ji7TDjdZvS51uweAu5vRjXLZiMP k8IINqYA/kloT23+I/1DbqlTf8oyoDVioQR8apkg3Wzey+10a+zYABdt5t5dcs4E Om3yIaJfEQjx8M+CMG2nAjmr6/lMhDhLAF1uAZbZJKOeh1rvqLRNQXBwbGljYXRp b24gU2lnYWwgKFRlc3RzIFNpZ2FsKSA8c2VjdXJpdGUtaW50ZXJuZXQuY2VyaXRA YWdyaWN1bHR1cmUuZ291di5mcj6IWQQTEQIAGQUCPwrWjAQLBwMCAxUCAwMWAgEC HgECF4AACgkQMHuXM+Vo2mal WACdETs+o67rtLl yfDFPHtg7fpVs6UMAnj I hefBM 8qSyIvpiPtA4TUNIJqY3uQINBD8K18UQCADpEBto4oTFG11T/ml/0KOdM75xA5sv icGl+cBc42ho0ecU4MJg5mw5XawjXRo+nq0LOyiNFO13T8jOBgz3VtY+Pxl8c/w4 gI8mA/ABHjVtRS05KO1uqlBRjt9vnfOvu+76hcMuTaGnmmZajdgDzYFzmu3k70MR wXmmp6z8zB/HBRUOHrfIRBZzZ2cZzEtR27E3/yALon6eh3hd6kpVltCSVzY0UxXR LhehdtFFOkh6K3V8bnU3ztzjy3QW9F8O2WKgwFnZn/2yhnZWfbXdGzq0HZkv4rdm vp3nl0lrlzmDqogOFvTrm4CA89onRO/gVoA0ASWNbzhXKCkxBlCB2Tn/AAMFCADZ 9zBEfy0QDSkY7b361z6yhWZW5uRjhzrnemS4r+109W+6NRp6Yjl7wylB9ybBZlJZ Q1WHFmF4kPA2dIDvpNXaUqYbR7gaIlTy9TAfCqX/zS29Fz+r+4fX/Z+MECuwulMw 9N+s0iPR6Q9ALrcWwthMCtPbSNACiFkMgNCJdQ3jny1dWPZnSfQGKd7XsyTTdkPw akL6GCL4wZFf2xtpDZYfbbutn729SyhJtyahhpIFdfaIO/XuDArG7hgIS8BWzbHs nIQp8b1zW0gkVMbfyXqk8UvOg8wliWs9Te/Dc3lttPDiJH14Q94sgKuLfk3eAeq9 Jvrzoqy+jG6Q9jnfIom4iEYEGBECAAYFAj8K18UACgkQMHuXM+Vo2mZSlwCdHIQD Uej yH6XOgGFT1LU/NENj i 5oAnA44nWcUdj SG7Nem7I8+a0enK5et  $=mA+**x**$ -----END PGP PUBLIC KEY BLOCK-----

Exemple d'informations sur une clé (empreinte) :

pub 1024D/E568DA66 2003-07-08 Application Sigal (Tests Sigal) <securite-internet.cerit@agriculture.gouv.fr> Primary key fingerprint: 7F0C 62BF E081 9FBB 6207 C367 307B 9733 E568 DA66

Précisions complémentaires :

- > Une seule clé sera utilisée pour les tests et la production ;
- > Au cours de la procédure de génération des clés, le LVD s'identifiera avec un libellé normalisé du type : **LVDddd**, où ddd est le numéro minéralogique du département complété à 3 caractères. Exemple : LVD012, LVD02B, LVD974 ;
- > La génération de clé devra suivre ponctuellement la procédure publiée dans le document (*Prophylaxies\_2003\_FicheA15.pdf*) publié sur le site ftp ;
- > Le MAAPAR n'assure pas le support technique concernant le logiciel GnuPG.

-=\*=-

## Annexe III :

## **Cas des laboratoires non encore prêt pour la procédure de qualification mais souhaitant recevoir des demandes d'analyses informatisées dans le cadre de la campagne de prophylaxie**

La procédure présentée dans cette annexe vise à répondre à la demande des LVD qui ne sont pas encore prêts à demander la qualification de leurs EDI avec SIGAL, mais souhaitent – compte tenu de l'engagement imminent de la campagne de prophylaxies et pour des raisons d'organisation interne – recevoir les demandes d'analyses informatisées (Dai) qui constituent la version informatique des documents d'accompagnement des prélèvements (DAP) transmis aux vétérinaires sanitaires.

La présente annexe constitue la fiche technique annoncée à l'avant-dernier paragraphe de la note de service 2003-8158 du 22 septembre 2003.

### **Conditions** :

Pour que le DDSV puisse lui envoyer les demandes d'analyses informatisées (Dai) correspondant aux DAP qu'il imprime à destination des vétérinaires sanitaires en vue de la réalisation des opérations de prophylaxies collectives, le Laboratoire vétérinaire départemental doit :

- > avoir mis en place le dispositif de cryptage *(cf. annexe II)* ;
- > avoir intégré le référentiel XML publié sur le site : ftp://ftp.agriculture.gouv.fr avec les modalités d'accès réservé mentionnées au point 3. a) de la présente instruction ;
- > avoir conduit, avec la DDSV, la visite de vérification prescrite par la DGAL/MSI/N8158 du 22 septembre 2003 ;
- > avoir satisfait aux différents points de la procédure spéciale ci-dessous :

### **Procédure spéciale** :

- 1. Le LVD candidat fait la demande sous couvert du DDSV de son département à l'aide du document simplifié figurant à l'annexe III bis ;
- 2. La demande est enregistrée par la MSI qui informe le LVD et la DDSV de sa réception par un message électronique adressé au LVD *(BAL destinée aux envois de documents)* et en copie à la DDSV *(BAL DDSVxx@agriculture.gouv.fr ou DSVxxx@agriculture.gouv.fr)* ;
- 3. La MSI adresse à une date convenue avec le laboratoire deux messages de demande d'analyse :
	- > le premier message contient deux demandes qui, toutes deux, doivent être acquittées par le LVD ;
	- > le second message contient deux demandes dont l'une doit être acquittée et l'autre non.
- 4. Le laboratoire reçoit ces Dai selon le protocole prévu pour les EDI et doit les acquitter ou non selon le cas.
- 5. Si le LVD effectue l'acquittement et le non acquittement de façon correcte, la MSI envoie à la DDSV et au laboratoire un message confirmant que l'envoi des 'DAP informatiques' par la DDSV à ce LVD est possible et peut démarrer sans délai à l'initiative des deux partenaires

Si l'acquittement et le non acquittement ne sont pas réalisés de façon correcte, la MSI prévient le LVD et la DDSV de ce qu'en l'état la procédure d'envoi des 'DAP informatiques' ne peut pas être mise en œuvre. Le LVD peut déposer une nouvelle demande selon le même protocole, après correction des problèmes constatés.

 $-1$   $+$   $-$ 

## **DEMANDE D'ACCÈS A LA PROCÉDURE SIMPLIFIÉE DE TEST EN VUE DE BÉNÉFICIER DE L'ENVOI DES DAP INFORMATIQUES (<sup>1</sup> )**

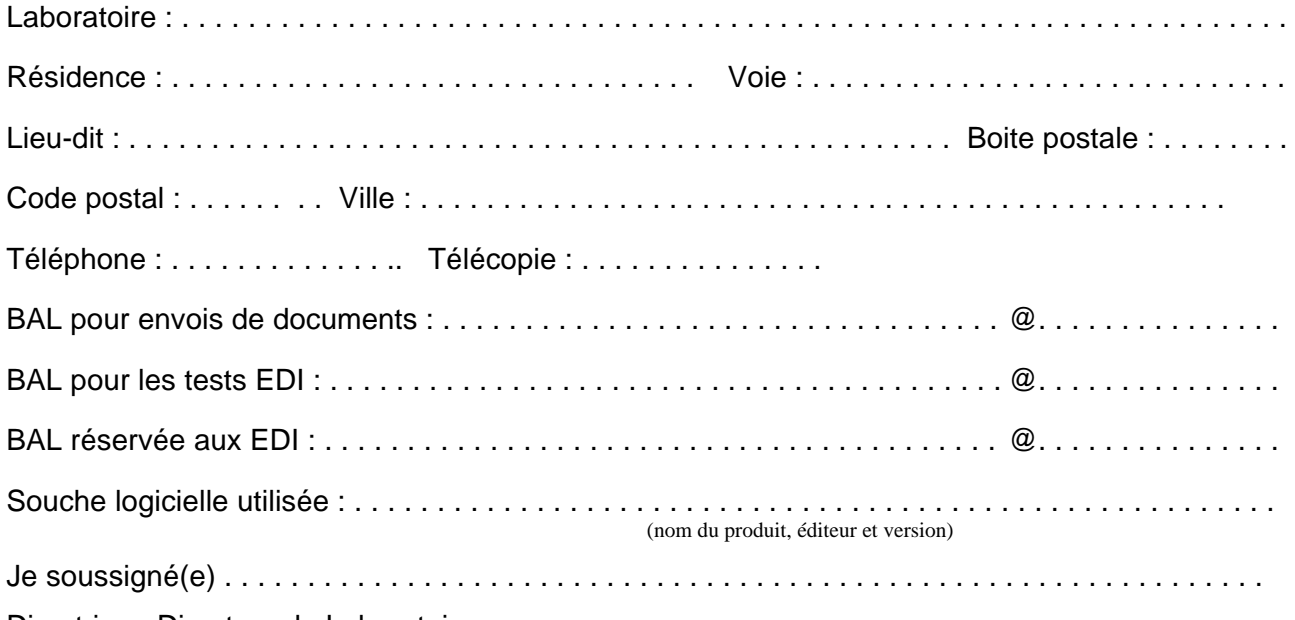

Directrice - Directeur du Laboratoire,

déclare :

- > réaliser actuellement les opérations nécessaires pour implémenter dans l'outil informatique du laboratoire dont j'ai la responsabilité, les fonctionnalités correspondant aux spécifications techniques détaillées des échanges de données informatisés avec SIGAL, dans leur version 1.01, telles qu'elles ont été publiées par la Direction générale de l'alimentation ;
- > avoir mis en place le dispositif de cryptage prévu pour ces échanges ;
- > avoir intégré le référentiel XML tel qu'il est publié sur le site ftp du MAAPAR ;
- > avoir conduit, avec la DDSV, la visite de vérification prescrite par la DGAL/MSI/N2003-8158 du 22 septembre 2003  $(^2)$ ;

En conséquence, je demande à bénéficier de la procédure simplifiée de test me permettant de recevoir des DAP informatiques dans l'attente de la qualification des EDI avec SIGAL.

A . . . . . . . . . . . . . . . . . . . . . ., le . . . . . . . . . ...

(signature et cachet du responsable du laboratoire)

Vu et transmis avec avis favorable.

A . . . . . . . . . . . . . . . . . . . . . ., le . . . . . . . . . . . .

(signature et cachet du DDSV)

l

<sup>1</sup> A retourner à la DGAL - Mission des systèmes d'information – 251, rue de Vaugirard – 75732 – PARIS Cedex 15

<sup>2</sup> Joindre copie du document de synthèse élaboré à l'issue de la réunion tenue en application de la NS DGAL/MSI/N2003-8158 du 22/09/2003. Ce document ne sera pas réclamé à nouveau lors de la demande d'accès à la procédure de qualification.